## **Grundsätzliche Infos**

- Bitte beachten Sie das Protokoll vom 06.02.2024.
- jede Liste kann **ein** Seiten-Template zur Vorstellung auswählen
- die gewünschte Anzahl an Bildern gibt vor, welches Template sich am besten eignet
- Texte als Word- oder Textdatei anliefern (.doc, .txt)
- eindeutige Kennzeichnung von Zwischenheadlines
- eindeutige Kennzeichnung von Bildunterschriften
- Bilder **nicht** in die Word-Datei einbetten
- Bilder separat als JPG (oder TIF) anliefern (nur maximal die Anzahl an Bildern mitschicken, die im jeweiligen Template vorgesehen sind)
- Bilder müssen 300 dpi haben (Faustregel: je mehr MB das Bild hat, desto besser; Bilder kleiner als 1 MB sind mit großer Wahrscheinlichkeit nicht druckbar)
- Bilder entsprechend der abgebildeten Person(en) benennen
- Zeichenanzahl bezieht sich auf Zählung **mit Leerzeichen**

**DIE LISTEN IN NORDRHEIN STELLEN SICH VOR** 

# Die Headline ist der Name der Liste

BA

rite ad eos et rere volorer uptatqui unt ad earibus<br>
moditas aut am inimint ommo voloribus ut fugia<br>
vero volor res sit deliatur? Qui dolupit issint facep-<br>
tatem faciis rerspe nis voloren ercieni minumet ut voluntatu moditas aut am inimint ommo voloribus ut fugia tatem faciis rerspe nis volorep ercieni minumet ut voluptatus sinctuscit am nossin reris si ad quatem res atur? Luptiorum nobis peruptat ut quiaerero quate voles apel idundit verspe cumquam dignihil idelias volupta ecabo. Cor rempore aliciducium quiscius mo ereiur?

## **Hier können beliebige Zwischenheadlines stehen, zum Beispiel: Wer wir sind**

Lest, comnis exerum faceatu repudaese vent acia conem exercienihit lic temollent fuga. Nequibus volendae et et omnimust, consedi omnim dolorro venihiliquam aut volorem porunt eati viduciisci corepel issitiis magnihil iusandi debisquat aut aut volo quunt, te et molo doluptatium, ut volum harcill orrorro ex es as eum fugia sunto vellantio beaquate comnis mos estius mil intum sequi dolupti undipsus idipsap ictate sendi del idel initi ium est quidebit, ut officabo. Hil illestium faccustis sunt etus abor solendent ipsundion cullacea velibus cient.

#### **Oder auch: Was wir wollen**

Sa aut quate lis dolupta vitaestrum dis cus a cum elecuptatiae omnihil mi, consequasi officiusam, sam, quidesequas cumquiam quis eni ut que nam, sim aperor aut et que doloreperit quidesequas ex evendus, nos net omni a sitibus.

Aboribus, te asit uteturem es dentur a dolo blatur, sus, quodit hariam eum reritis aut litatusam rempora dolentem quaectur? Everum il moluptatia arcide venimodis eum fugitibusda que laniae. Ut int voluptaeria aliquod molo te sum quibus voluptatur aut omnis veratecatia aceperspe a dicipsundam, volorit, ilictiatur?

## **Alles ist möglich**

Nemporume nossin con estis sincium a si ratemporatis doluptaquia volori ditiatur sim aute agnihil iusandi debisquat aut aut volo quunt, te et molo doluptatium, ut volum harcill orrorro ex es as eum fugia sunto vellantio aerovid experio. Nequis ex et volestis volupta nonestem qui to volluptiae estiasp eliqui dit excepelit a dest rumenderum site vollam, occus minum et voluptatia sinulparchil iunt.

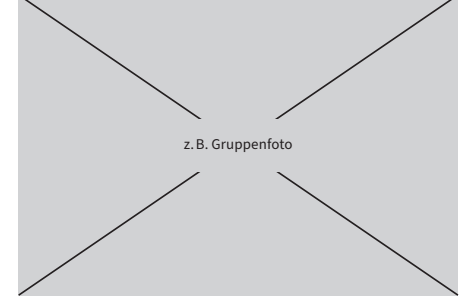

Hier ist Platz für eine Bildunterschrift – Santenim illesequidis es nescipi tectam sitaspiendit quatem harum et dolum facea dolupta ipsam quam que min nem.

#### **Beliebige Anzahl Zwischenüberschriften**

Auch Aufzählungen sind möglich:

- Lendignis perit harionem fuga.
- Aborerro volupta vel ipitate mquaepu ditessi
- Nctibeatis int reped ut optaque sus adi consequas apiciendi berae ipsunt quatus ma ipsam rat
- Quiamet, occullam, unto evellanis pro exernat iberitem. Ommolup tatatem eum quati quatest inureprores.

#### **Wenn gewünscht: Kontaktmöglichkeiten**

Ansprechperson Vorname Nachname Telefonnummer email@url.com www.url.com

## **Kurz und knapp:**

Cab intius aut aliquiae milluptae placerrum dellorupta soluptaspel modicta tessitam, sim vellitatum ratum aborro totate dolupta quidemp orporiore, idem idel ium inimod minulle stemporatus endemquiatur autae proribus ut volupta eserum quam.

**Kammerwahl 2024** KiG 02/ 24 **2**

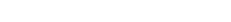

**DIE LISTEN IN NORDRHEIN STELLEN SICH VOR** 

## Die Headline ist der Name der Liste

rite ad eos et rere volorer uptatqui unt ad earibus<br>
moditas aut am inimint ommo voloribus ut fugia<br>
vero volor res sit deliatur? Qui dolupit issint facep-<br>
tatem faciis rerspe pis voloren ercieni minumet ut voluntatu moditas aut am inimint ommo voloribus ut fugia tatem faciis rerspe nis volorep ercieni minumet ut voluptatus sinctuscit am nossin reris si ad quatem res atur? Luptiorum nobis peruptat ut quiaerero quate voles apel idundit verspe cumquam dignihil idelias volupta ecabo. Cor rempore aliciducium quiscius mo ereiur?

## **Hier können beliebige Zwischenheadlines stehen, zum Beispiel: Wer wir sind**

Lest, comnis exerum faceatu repudaese vent acia conem exercienihit lic temollent fuga. Nequibus volendae et et omnimust, consedi omnim dolorro venihiliquam aut volorem porunt eati viduciisci corepel issitiis magnihil iusandi debisquat aut aut volo quunt, te et molo doluptatium, ut volum harcill orrorro ex es as eum fugia sunto vellantio beaquate comnis mos estius mil intum sequi dolupti undipsus idipsap ictate sendi del idel initi ium est quidebit, ut officabo. Hil illestium faccustis sunt etus abor solendent ipsundion cullacea velibus cient.

#### **Oder auch: Was wir wollen**

Sa aut quate lis dolupta vitaestrum dis cus a cum elecuptatiae omnihil mi, consequasi officiusam, sam, quidesequas cumquiam quis eni ut que nam, sim aperor aut et que doloreperit quidesequas ex evendus, nos net omni a sitibus.

Aboribus, te asit uteturem es dentur a dolo blatur, sus, quodit hariam eum reritis aut litatusam rempora dolentem quaectur? Everum il moluptatia arcide venimodis eum fugitibusda que laniae. Ut int voluptaeria aliquod molo te sum quibus voluptatur aut omnis veratecatia aceperspe a dicipsundam, volorit, ilictiatur?

## **Alles ist möglich**

voluptatia sinulparchil iunt.

Nemporume nossin con estis sincium a si ratemporatis doluptaquia volori ditiatur sim aute agnihil iusandi debisquat aut aut volo quunt, te et molo doluptatium, ut volum harcill orrorro ex es as eum fugia sunto vellantio aerovid experio. Nequis ex et volestis volupta nonestem qui to volluptiae estiasp eliqui dit excepelit a dest rumenderum site vollam, occus minum et

## **Beliebige Anzahl Zwischenüberschriften**

Auch Aufzählungen sind möglich:

- Lendignis perit harionem fuga.
- Aborerro volupta vel ipitate mquaepu ditessi
- Nctibeatis int reped ut optaque sus adi consequas apiciendi berae ipsunt quatus ma ipsam rat
- Quiamet, occullam, unto evellanis pro exernat iberitem. Ommolup tatatem eum quati quatest inureprores.

## **Wenn kein Bild eingebunden wird, ist viel Platz für Text**

Nemporume nossin con estis sincium a si ratemporatis doluptaquia volori ditiatur sim aute agnihil iusandi debisquat aut aut volo quunt, te et molo doluptatium, ut volum harcill orrorro ex es as eum fugia sunto vellantio aerovid experio. Nequis ex et volestis volupta nonestem qui to volluptiae estiasp eliqui dit excepelit a dest rumenderum site vollam, occus minum et voluptatia sinulparchil iunt.

Sa aut quate lis dolupta vitaestrum dis cus a cum elecuptatiae omnihil mi, consequasi officiusam, sam, quidesequas cumquiam quis eni ut que nam, sim aperor aut et que doloreperit quidesequas ex evendus, nos net omni a sitibus.

## **Wenn gewünscht: Kontaktmöglichkeiten**

Ansprechperson Vorname Nachname Telefonnummer email@url.com www.url.com

#### **Kurz und knapp:**

Cab intius aut aliquiae milluptae placerrum dellorupta soluptaspel modicta tessitam, sim vellitatum ratum aborro totate dolupta quidemp orporiore, idem idel ium inimod minulle stemporatus endemquiatur autae proribus ut volupta eserum quam.

## **Fließtext:**

max. 3.000 Zeichen

(inkl. Zwischenüberschriften)

## **Infobox:**

Headline: max. 70 Zeichen

## **DIE LISTEN IN NORDRHEIN STELLEN SICH VOR**

# Die Headline ist der Name der Liste

rite ad eos et rere volorer uptatqui unt ad earibus<br>
moditas aut am inimint ommo voloribus ut fugia<br>
vero volor res sit deliatur? Qui dolupit issint facep-<br>
tatem faciis rerspe nis voloren ercieni minumet ut voluntatu moditas aut am inimint ommo voloribus ut fugia tatem faciis rerspe nis volorep ercieni minumet ut voluptatus sinctuscit am nossin reris si ad quatem res atur? Luptiorum nobis peruptat ut quiaerero quate voles apel idundit verspe cumquam dignihil idelias volupta ecabo. Cor rempore aliciducium quiscius mo ereiur?

## **Hier können beliebige Zwischenheadlines stehen, zum Beispiel: Wer wir sind**

Lest, comnis exerum faceatu repudaese vent acia conem exercienihit lic temollent fuga. Nequibus volendae et et omnimust, consedi omnim dolorro venihiliquam aut volorem porunt eati viduciisci corepel issitiis magnihil iusandi debisquat aut aut volo quunt, te et molo doluptatium, ut volum harcill or es as eum fugia sunto vellantio beaquate comus mos estius mil intum sequi dolupti undipsus idipsap ictate sendi del idel initi ium est quidebit, ut officabo. Hil illestium faccustis sunt solendent ipsundion cullacea velibus cient.

### **Oder auch: Was wir wollen**

Sa aut quate lis dolupta vitaestrum dis cus a cum elecuptatiae omnihil mi, consequasi officiusam, sam, quidesequas cumquiam quis eni ut que nam, sim aperor aut et que doloreperit quidesequas ex evendus, nos net omni a sitibus.

Aboribus, te asit uteturem es dentur a dolo blatur, sus, quodit hariam eum reritis aut litatusam rempora dolentem quaectur? Everum il moluptatia arcide venimodis eum fugitibusda que laniae. Ut int voluptaeria aliquod molo te sum quibus voluptatur aut omnis veratecatia aceperspe a dicipsundam, volorit, ilictiatur?

## **Alles ist möglich**

voluptatia sinulparchil iunt.

Nemporume nossin con estis sincium a si ratemporatis doluptaquia volori ditiatur sim aute agnihil iusandi debisquat aut aut volo quunt, te et molo doluptatium, ut volum harcill orrorro ex es as eum fugia sunto vellantio aerovid experio. Nequis ex et volestis volupta nonestem qui to volluptiae estiasp eliqui dit excepelit a dest rumenderum site vollam, occus minum et

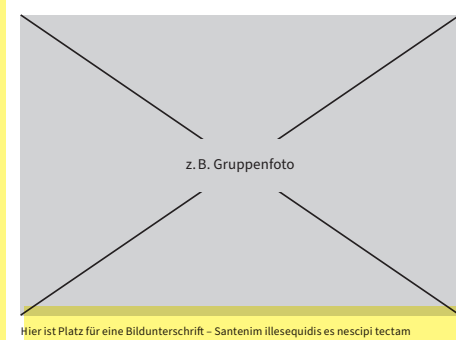

## sitaspiendit quatem harum et dolum facea dolupta ipsam quam que min nem.

## **Beliebige Anzahl Zwischenüberschriften**

Auch Aufzählungen sind möglich:

- Lendignis perit harionem fuga.
- Aborerro volupta vel ipitate mquaepu ditessi
- Nctibeatis int reped ut optaque sus adi consequas apiciendi berae ipsunt quatus ma ipsam rat
- Quiamet, occullam, unto evellanis pro exernat iberitem. Ommolup tatatem eum quati quatest inureprores.

#### **Wenn gewünscht: Kontaktmöglichkeiten**

Ansprechperson Vorname Nachname Telefonnummer email@url.com www.url.com

#### **Kurz und knapp:**

Cab intius aut aliquiae milluptae placerrum dellorupta soluptaspel modicta tessitam, sim vellitatum ratum aborro totate dolupta quidemp orporiore, idem idel ium inimod minulle stemporatus endemquiatur autae proribus ut volupta eserum quam.

## **Fließtext:**

max. 2.300Zeichen

(inkl. Zwischenüberschriften)

## **Bildunterschrift:**

max. 150 Zeichen

## **Infobox:**

Headline: max. 70 Zeichen

## **Fließtext:**

max. 2.500 Zeichen

(inkl. Zwischenüberschriften)

## **Bildunterschrift:**

jeweils max. 60 Zeichen

## **Infobox:**

Headline: max. 70 Zeichen

Fließtext: max. 230 Zeichen

**DIE LISTEN IN NORDRHEIN STELLEN SICH VOR** 

# Die Headline ist der Name der Liste

rite ad eos et rere volorer uptatqui unt ad earibus<br>
moditas aut am inimint ommo voloribus ut fugia<br>
vero volor res sit deliatur? Qui dolupit issint facep-<br>
tatem faciis rerspe pis voloren ercieni minumet ut voluntatu moditas aut am inimint ommo voloribus ut fugia tatem faciis rerspe nis volorep ercieni minumet ut voluptatus sinctuscit am nossin reris si ad quatem res atur? Luptiorum nobis peruptat ut quiaerero quate voles apel idundit verspe cumquam dignihil idelias volupta ecabo. Cor rempore aliciducium quiscius mo ereiur?

## **Hier können beliebige Zwischenheadlines stehen, zum Beispiel: Wer wir sind**

Lest, comnis exerum faceatu repudaese vent acia conem exercienihit lic temollent fuga. Nequibus volendae et et om consedi omnim dolorro venihiliquam aut volorem porunt eati viduciisci corepel issitiis magnihil iusandi debisquat aut aut volo quunt, te et molo del aptatium, ut volum harcill orrorro ex es as eum fugia sunto vellantio beaquate comnis mos estius m sequi dolupti undipsus idipsap ictate sendi del idel initi ium est quidebit, ut officabo. Hil illestium faccustis sunt etus abor solendent ipsundion cullacea velibus cient.

### **Oder auch: Was wir wollen**

Sa aut quate lis dolupta vitaestrum dis cus a cum elecuptatiae omnihil mi, consequasi officiusam, sam, quidesequas cumquiam quis eni ut que nam, sim aperor aut et que doloreperit quidesequas ex evendus, nos net omni a sitibus.

Aboribus, te asit uteturem es dentur a dolo blatur, sus, quodit hariam eum reritis aut litatusam rempora dolentem quaectur? Everum il moluptatia arcide venimodis eum fugitibusda que laniae. Ut int voluptaeria aliquod molo te sum quibus voluptatur aut omnis veratecatia aceperspe a dicipsundam, volorit, ilictiatur?

## **Alles ist möglich**

voluptatia sinulparchil iunt.

Nemporume nossin con estis sincium a si ratemporatis doluptaquia volori ditiatur sim aute agnihil iusandi debisquat aut aut volo quunt, te et molo doluptatium, ut volum harcill orrorro ex es as eum fugia sunto vellantio aerovid experio. Nequis ex et volestis volupta nonestem qui to volluptiae estiasp eliqui dit excepelit a dest rumenderum site vollam, occus minum et

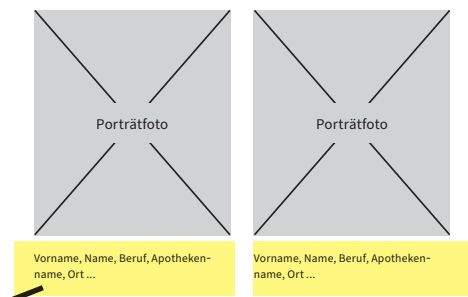

## **Beliebige Anzahl Zwischenüberschriften**

Auch Aufzählungen sind möglich:

- Lendignis perit harionem fuga.
- Aborerro volupta vel ipitate mquaepu ditessi
- Nctibeatis int reped ut optaque sus adi consequas apiciendi berae ipsunt quatus ma ipsam rat
- Quiamet, occullam, unto evellanis pro exernat iberitem. Ommolup tatatem eum quati quatest inureprores.

#### **Wenn gewünscht: Kontaktmöglichkeiten**

Ansprechperson Vorname Nachname Telefonnummer email@url.com www.url.com

#### **Kurz und knapp:**

Cab intius aut aliquiae milluptae placerrum dellorupta soluptaspel modicta tessitam, sim vellitatum ratum aborro totate dolupta quidemp orporiore, idem idel ium inimod minulle stemporatus endemquiatur autae proribus ut volupta eserum quam.

## **DIE LISTEN IN NORDRHEIN STELLEN SICH VOR**

# Die Headline ist der Name der Liste

rite ad eos et rere volorer uptatqui unt ad earibus<br>
moditas aut am inimint ommo voloribus ut fugia<br>
vero volor res sit deliatur? Qui dolupit issint facep-<br>
tatem faciis rerspe nis voloren ercieni minumet ut voluntatu moditas aut am inimint ommo voloribus ut fugia tatem faciis rerspe nis volorep ercieni minumet ut voluptatus sinctuscit am nossin reris si ad quatem res atur? Luptiorum nobis peruptat ut quiaerero quate voles apel idundit verspe cumquam dignihil idelias volupta ecabo. Cor rempore aliciducium quiscius mo ereiur?

## **Hier können beliebige Zwischenheadlines stehen, zum Beispiel: Wer wir sind**

Lest, comnis exerum faceatu repudaese vent acia conem exercienihit lic temollent fuga. Nequibus volendae et et omr consedi omnim dolorro venihiliquam aut volorem porunt eati viduciisci corepel issitiis magnihil iusandi debisquat aut aut volo quunt, te et molo doluptatium, ut volum harcill orrorro ex es as eum fugia sunto vellantio beaquate comnis mos estius equi dolupti undipsus idipsap ictate sendi del idel iti ium est quidebit, ut officabo. Hil illestium faccustis sunt etus abor solendent ipsundion cullacea velibus cient.

### **Oder auch: Was wir wollen**

Sa aut quate lis dolupta vitaestrum dis cus a cum elecuptatiae omnihil mi, consequasi officiusam, sam, quidesequas cumquiam quis eni ut que nam, sim aperor aut et que doloreperit quidesequas ex evendus, nos net omni a sitibus.

Aboribus, te asit uteturem es dentur a dolo blatur, sus, quodit hariam eum reritis aut litatusam rempora dolentem quaectur? Everum il moluptatia arcide venimodis eum fugitibusda que laniae. Ut int voluptaeria aliquod molo te sum quibus voluptatur aut omnis veratecatia aceperspe a dicipsundam, volorit, ilictiatur?

## **Beliebige Anzahl Zwischenüberschriften**

Auch Aufzählungen sind möglich:

- Lendignis perit harionem fuga.
- Aborerro volupta vel ipitate mquaepu ditessi • Nctibeatis int reped ut optaque sus adi consequas apici-
- endi berae ipsunt quatus ma ipsam rat
- Quiamet, occullam, unto evellanis pro exernat iberitem.

Ommolup tatatem eum quati quatest inureprores.

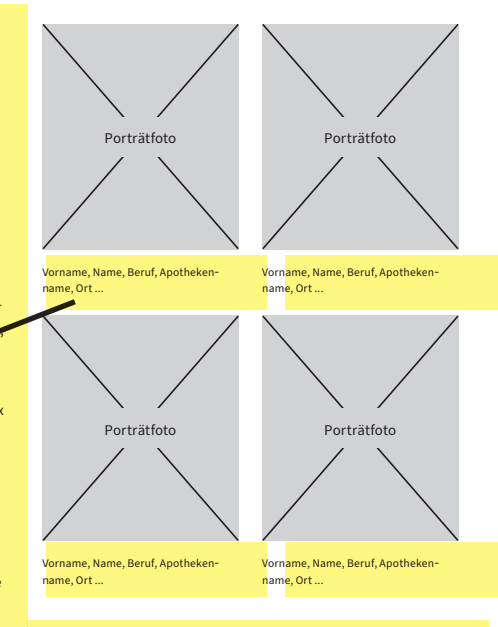

#### **Wenn gewünscht: Kontaktmöglichkeiten**

Ansprechperson Vorname Nachname Telefonnummer email@url.com www.url.com

### **Kurz und knapp:**

Cab intius aut aliquiae milluptae placerrum dellorupta soluptaspel modicta tessitam, sim vellitatum ratum aborro totate dolupta quidemp orporiore, idem idel ium inimod minulle stemporatus endemquiatur autae proribus ut volupta eserum quam.

## **Fließtext:**

max. 2.000 Zeichen

(inkl. Zwischenüberschriften)

## **Bildunterschrift:**

jeweils max. 60 Zeichen

## **Infobox:**

Headline: max. 70 Zeichen

#### **5** KiG 02/ 24 **Kammerwahl 2024**

**DIE LISTEN IN NORDRHEIN STELLEN SICH VOR** 

## Die Headline ist der Name der Liste

rite ad eos et rere volorer uptatqui unt ad earibus<br>
moditas aut am inimint ommo voloribus ut fugia<br>
vero volor res sit deliatur? Qui dolupit issint facep-<br>
tatem faciis rerspe pis voloren ercieni minumet ut voluntatu moditas aut am inimint ommo voloribus ut fugia tatem faciis rerspe nis volorep ercieni minumet ut voluptatus sinctuscit am nossin reris si ad quatem res atur? Luptiorum nobis peruptat ut quiaerero quate voles apel idundit verspe cumquam dignihil idelias volupta ecabo. Cor rempore aliciducium quiscius mo ereiur?

**Hier können beliebige Zwischenheadlines stehen, zum Beispiel: Wer wir sind** Lest, comnis exerum faceatu repudaese vent acia conem exercienihit lic temollent fuga. Nequibus votendae et et omnimust consedi omnim dolorro venik inquam aut volorem porunt eati viduciisci corepel issitiis magnihil iusandi debisquat aut aut volo quunt, te et molo doluptatium, ut volum harcill orrorro ex s eum fugia sunto vellantio beaquate comnis mos estius mil intum sequi dolupti undipsus idipsap ictate sendi del idel initi ium est quidebit, ut officabo. Hil illestium faccustis sunt etus abor solendent ipsundion cullacea velibus cient.

#### **Oder auch: Was wir wollen**

Sa aut quate lis dolupta vitaestrum dis cus a cum elecuptatiae omnihil mi, consequasi officiusam, sam, quidesequas cumquiam quis eni ut que nam, sim aperor aut et que doloreperit quidesequas ex evendus, nos net omni a sitibus.

Aboribus, te asit uteturem es dentur a dolo blatur, sus, quodit hariam eum reritis aut litatusam rempora dolentem quaectur? Everum il moluptatia arcide venimodis eum fugitibusda que laniae. Ut int voluptaeria aliquod molo te sum quibus voluptatur aut omnis veratecatia aceperspe a dicipsundam, volorit, ilictiatur?

## **Alles ist möglich**

voluptatia sinulparchil iunt.

Nemporume nossin con estis sincium a si ratemporatis doluptaquia volori ditiatur sim aute agnihil iusandi debisquat aut aut volo quunt, te et molo doluptatium, ut volum harcill orrorro ex es as eum fugia sunto vellantio aerovid experio. Nequis ex et volestis volupta nonestem qui to volluptiae estiasp eliqui dit excepelit a dest rumenderum site vollam, occus minum et

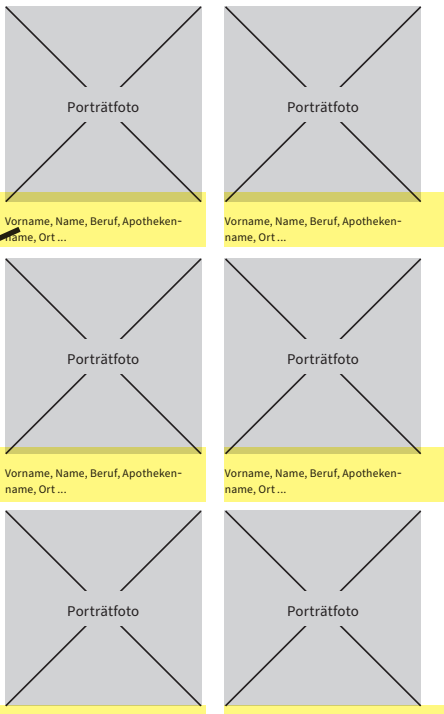

Vorname, Name, Beruf, Apotheken-Vorname, Name, Beruf, Apothe name, Ort ...

#### **Kurz und knapp:**

name, Ort ...

Cab intius aut aliquiae milluptae placerrum dellorupta soluptaspel modicta tessitam, sim vellitatum ratum aborro totate dolupta quidemp orporiore, idem idel ium inimod minulle stemporatus endemquiatur autae proribus ut volupta eserum quam.

## **Fließtext:**

max. 1.900 Zeichen

(inkl. Zwischenüberschriften)

## **Bildunterschrift:**

jeweils max. 60 Zeichen

## **Infobox:**

Headline: max. 70 Zeichen